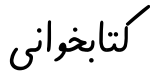

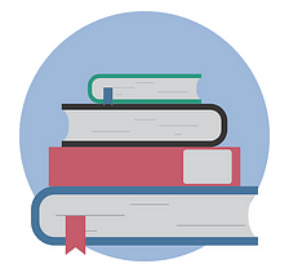

جلسه هشتم

چطور خالصه برداری کنیم؟

اگر تسلط به استفاده از رایانه ندارید میتوانید از کاغذ و قلم برای دسته بندی خالصهبرداری ها استفاده کنید. اما اگر تا حدودی در استفاده از رایانه مهارت دارید میتوانید از نرمافزار استفاده کنید.

این نرمافزار فضایی شبیه به دارد با این تفاوت که احتیاجی به نصب برنامه نیست و به طور برخط میتوانید از آن بهرهمند شوید. ویژگی بسیار خوب این نرمافزار همراه بودن آن است که تنها با داشتن یک حساب ممکن میشود.

استفاده از این نرمافزار در طوالنی مدت یک منبع بسیار غنی از اطالعات را به شما می دهد که قابلیت تبدیل به کتاب را دارد.

نحوه استفاده از این برنامه را میتوانید به طور کامل در فیلم مشاهده کنید.

مواردی که در ویدیو جلسه هشتم آموزش داده شد:

✓ ورود به فضای

✓ ساختن یک صفحه جدید در ✓ راست چین کردن صفحه ✓ اعمال و انتخاب یک نوع فونت برای تمام سلولهای صفحه ✓ افزودن نام و اطالعات تکمیلی کتاب موردنظر ✓ شیوه مرتبسازی موضوعات ✓ اشتراکگذاری با دوستان ✓ حذف ستونهای اضافه ✓ گرفتن یک فایل خروجی